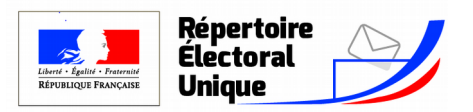

## Répertoire électoral

## Que faire si l'état civil figurant sur votre carte électorale comporte une erreur ?

L'état civil qui apparaît sur votre carte électorale est désormais celui enregistré au Répertoire National d'Identification des Personnes Physiques (RNIPP) géré par l'Insee à partir des informations transmises :

- par les communes pour les personnes nées en France métropolitaine, dans les DOM, à Saint-Pierre et Miquelon, Saint-Martin ou en Polynésie-Française ;
- par la sphère sociale pour les personnes nées à l'étranger, en Nouvelle-Calédonie ou à Wallis et Futuna.

Le RNIPP a pour vocation de vérifier l'état civil officiel des électeurs.

Cependant, des erreurs peuvent exister et vous pouvez en demander la correcton.

La demande de correction de votre état civil au RNIPP diffère selon votre situation

**Vous êtes né en France métropolitaine, dans les DOM, à Saint-Pierre et Miquelon, Saint-Martn ou en Polynésie-Française**

Un service est mis à votre dispositon sur le site service-public.fr vous permetant de formuler votre demande de correcton en ligne. Il est disponible à l'adresse suivante :

**[https:////wwwsseriice-publicswr//partculiers//iosdroits//4r9rir](https://www.service-public.fr/particuliers/vosdroits/R49454)** https://wwwsseriice-publicswr/partculiers/iosdroits/4r9rir

Lors de votre demande, vous devrez être en possession :

- de votre Numéro d'Identification au Répertoire (NIR), encore appelé numéro de sécurité sociale (ce numéro figure sur votre carte vitale) ;
- d'une copie de votre acte de naissance. Ce document est à demander auprès de votre commune de naissance. La commune d'Heiltz-l'Evêque vous permet d'effectuer cette démarche directement en ligne en cliquant sur le lien ci-dessous: en la adresse suivant: en la resultant de l'adresse suivant de l'adr

[https://psl.service-public.fr/mademarche/EtatCivil/demarc](https://www.service-public.fr/particuliers/vosdroits/F1427)he?execution=e1s1

Il est vivement conseillé d'utliser ce dispositf pour formuler la demande de correcton de votre état civil, car ce dispositf permet un traitement plus rapide.

Cependant, si vous ne pouvez utliser ce service en ligne, vous pouvez également formuler votre demande, qui devra être accompagnée d'un acte de naissance ainsi que d'un justificatif d'identité auprès d'un organisme qui gère vos droits sociaux (caisse de retraite, mutuelle, sécurité sociale, etc...) ou par courrier à l'adresse ci-dessous.

Insee Pays de la Loire Pôle RFD 105 rue des Français Libres BP67401 44274 NANTES CEDEX 2

**Vous êtes né à l'étranger, en Nouielle-Calédonie ou à Wallis et Futuna :**

Vous pouvez formuler votre demande, qui devra être accompagnée d'un acte de naissance ainsi que d'un justificatif d'identité auprès d'un organisme qui gère vos droits sociaux (caisse de retraite, mutuelle, sécurité sociale, etc...) ou auprès de votre commune d'inscripton sur les listes électorales.